# **Přidání signatury a vytvoření exempláře**

Poté, co je záznam uložen, nebo importován

1. Klikněten na tlačítko "Přidat jednotky v pravé horní části obrazovky.

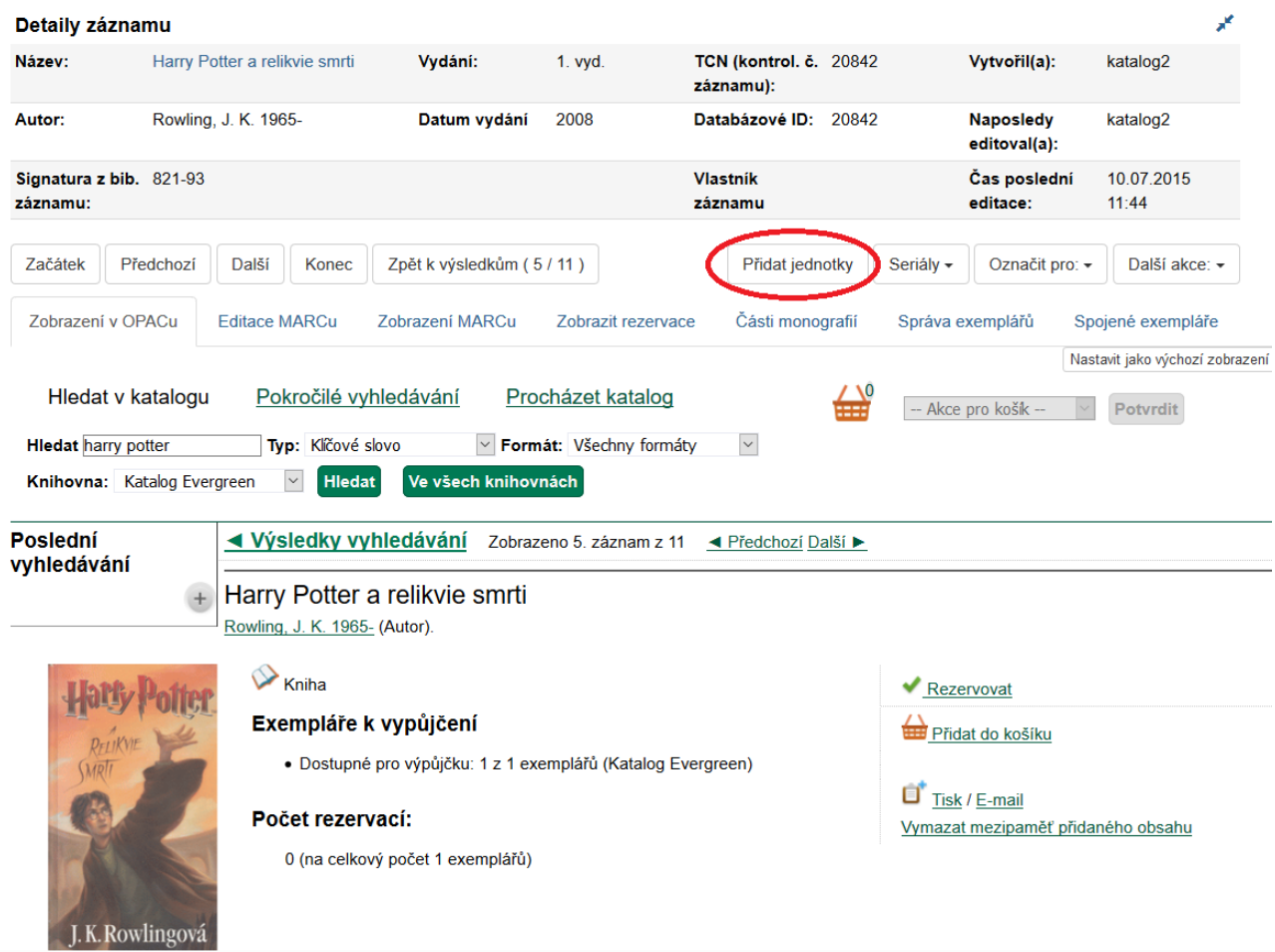

2. do pole "Označení signatury" doplňte signaturu tak, jak ji používáte ve vaší knihovně.

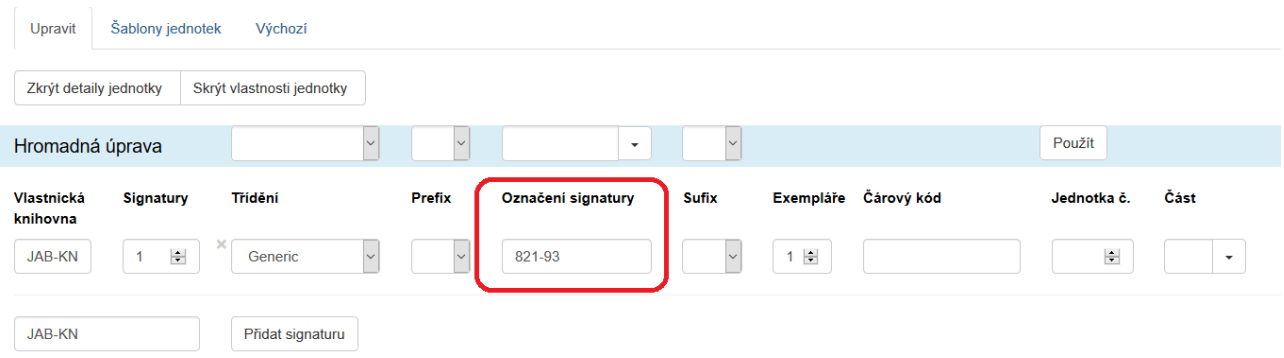

- 3. V poli "Exempláře" doplňte počet exemplářů, které chcete přidat a stiskněte klávesu "Enter"
- 4. Do každého pole pro čárový kód načtěte čárový kód příslušného exempláře

# **Úprava vlastností exempláře**

V dolní části obrazovky vyplňte v editoru vlastností exemplářů požadovaná polepožadované vlastnosti exemplářů. Je nutné vyplnit zejména níže uvedené údaje:

### 1. **Umístení**:

Z nabídky v poli *"Umístění"* vyberte podle potřeby položku, která odpovídá umístění exempláře ve vaší knihovně a klikněte na tlačítko *"Použít"*

### 2. **Přírůstkové číslo:**

Ve druhém sloupce v sekci "Statistiky" v poli "Přidělit přírůstkové číslo" zvolte z rozbalovací nabídky hodnotu "Ano" a klikněte na tlačítko "Použít" <sup>[1\)](#page--1-0)</sup>. Pozor! Pokud toto pole není vyplněno, údaje o exempláři nelze uložit (pole je v tom případě označeno červenou barvou)

#### 3. **Další údaje**

Upravte další potřebné údaje, které vaše knihovna používá (např. další přednastavené statistické kategorie, poznámku, která se má objevit při půjčování apod.)

4. Kliněte na tlačítko "Uložit a zavřít".

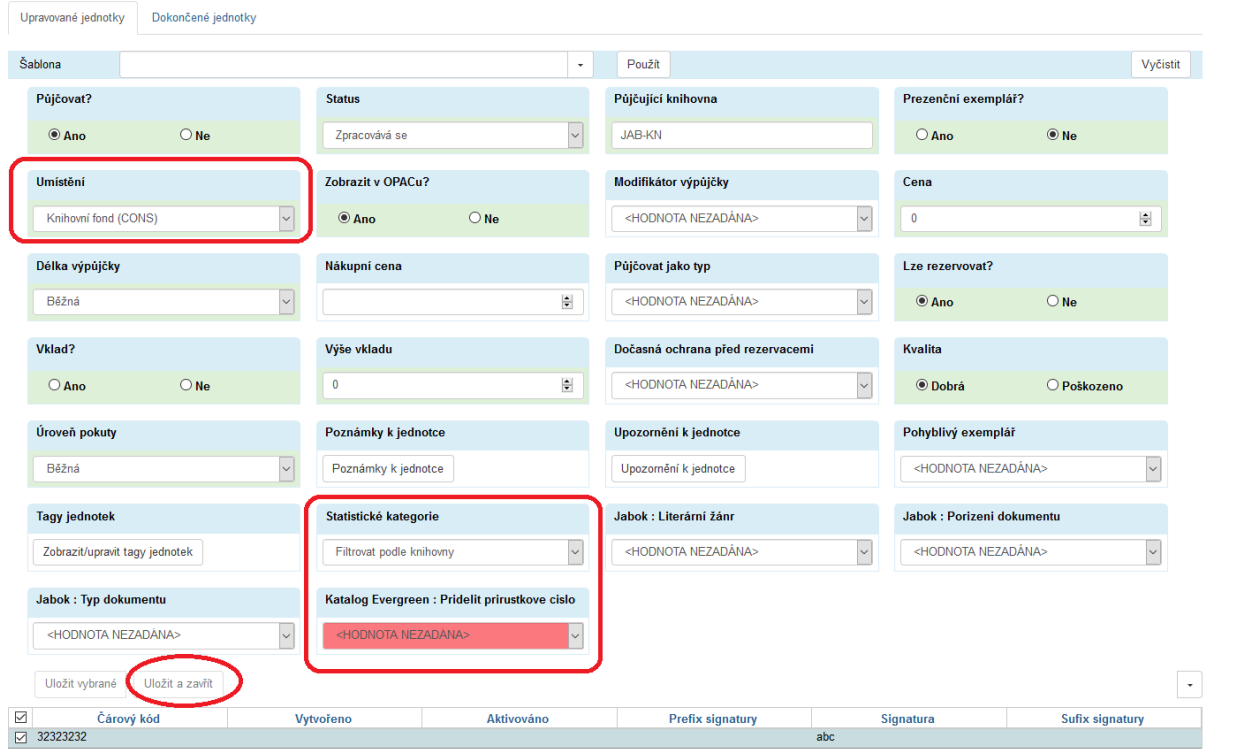

## [Podrobná všeobecná nápověda k úpravě exemplářů](https://eg-wiki.osvobozena-knihovna.cz/doku.php/katalogizace:pridani_signatury_a_exemplaru)

#### [Vytvoření a použití šablony pro editaci exempláře](https://eg-wiki.osvobozena-knihovna.cz/doku.php/katalogizace:vytvoreni_a_pouziti_sablony_pro_editaci)

[1\)](#page--1-0)

Hodnota "Ne" je určena pouze pro jednotlivá nesvázaná čísla časopisů, která se ve většině knihoven SPOK neevidují

#### From:

<https://eg-wiki.osvobozena-knihovna.cz/>- **Evergreen DokuWiki CZ**

Permanent link:

**[https://eg-wiki.osvobozena-knihovna.cz/doku.php/spok:pridani\\_signatury\\_a\\_exemplare?rev=1565947090](https://eg-wiki.osvobozena-knihovna.cz/doku.php/spok:pridani_signatury_a_exemplare?rev=1565947090)**

Last update: **2019/08/16 11:18**

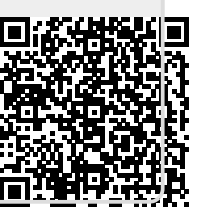